ACE196 provides a set of tools to evaluate and learn the 80C196KB architecture. ACE196 currently consists of four modules: Hypertext Manual, Design Module, Assembler Editor and On-Line Data Sheet.

 It is recommended you try the ACE196 tutorial before trying to use ACE196. The tutorial gives you an overview of the ACE196 software. To run the ACE196 tutorial type:

>tutor

 Installation requirements ------------------------------

ACE196 requires the following hardware configuration:

 PC AT(tm)/XT(tm) compatible EGA monitor 640K memory 1.2 Meg Floppy At least 3 Meg of Hard Disk Space

 The ACE196 software may not run properly if any TSR's or drivers are loaded in the background (Including Mouse Drivers). The ACE196 software requires a minimum of at least 600K of free memory in order to run.

 Installation Instructions ------------------------------

 The ACE196 software may be loaded on any drive. However the ACE196 software must be loaded from the root directory. Type in:

> $cd \setminus$ a:install

Insert the appropriate disks when requested.

To run the different ACE196 modules type one of the following.

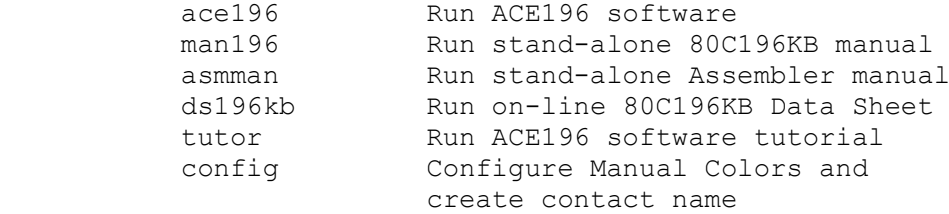

ACE196 (V1.0) Functional Deviations

- ----------------------------------------
	- 1. ACE196 software may hang if there is not enough executable memory. Remove any Terminal and Stay resident programs or drivers to ensure as much memory as possible is available.(Including Mouse Drivers.
	- 2. Instruction timings for the following instructions are generated incorrectly:

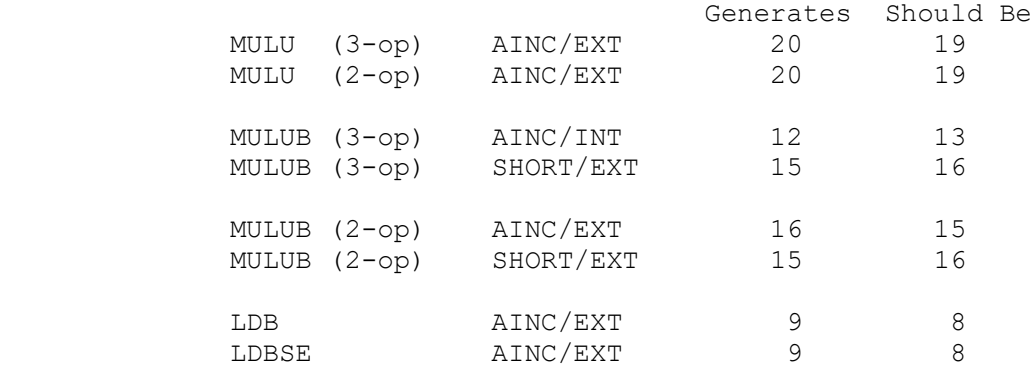

 3. When specifying the stacksize for a module the code is generated incorrectly:

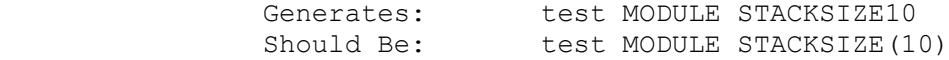

Edit the file and add the parenthesis to fix the problem.

 4. When programming the serial port baud rate, the ACE196 software will round up the value loaded into BAUDREG. You should verify the BAUDREG values by manually calculating the baud rate to verify the amont of baud rate error.

Three diskettes are provided:

Disk1 Contents

------------------

ACE196 Knowledge bases

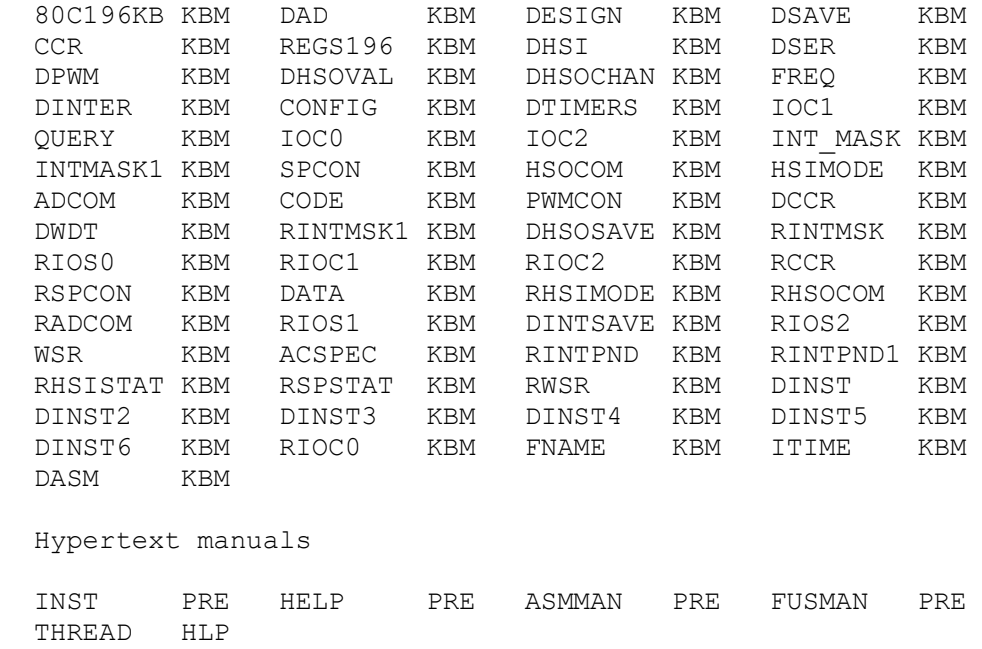

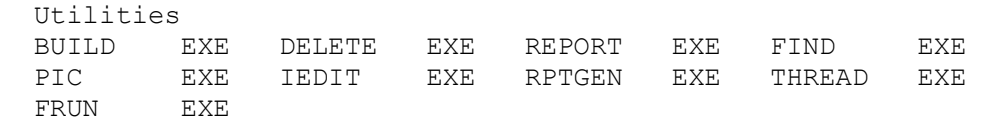

Report generators

SAVE REP SPEC REP SAVEEVAL REP SCORE REP

ACE196 configuration file

ACE196 CFG

Reset initialization

DEFAULT

Batch files

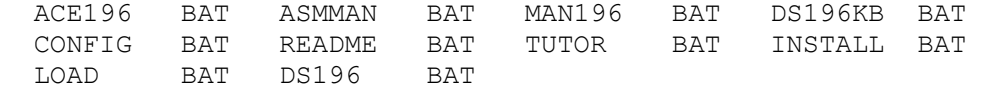

Print version of readme file

 README DOC Assembler include file 80C196 INC Data base files FLDTHR DBF INST DBF

 Disk2 Contents ------------------ Manuals MANUAL PRE DS196KB PRE Pictures 196KB PIC ACTUAL PIC ADCONV PIC ADINPUT PIC ADSAMPL PIC AUTOCCB PIC AUTOPROG PIC C196AD PIC CLKPHASE PIC DAXBUF PIC HSI PIC HSO PIC ICCIDLE PIC IDEAL PIC INPUT PIC INTMEM PIC INTSRC PIC Disk3 Contents ------------------ INTSTRUC PIC IOEXP PIC IORECON PIC MEMCON PIC LCC196 PIC MINHW PIC MEMMAP PIC OUTPUT PIC P34\_AD PIC PGA196 PIC PLCC196 PIC POWERUP PIC QBD PIC RALU PIC RESMAP PIC RSTPIN PIC RSTSEQ PIC SFRWIN0 PIC SFRWIN14 PIC SFRWIN15 PIC SYSRST PIC TIMERS PIC WRLWRH PIC XCLK PIC  $-1$ -t Table of Contents -w 10 8 70 23 A Table of Contents is not available for the readme file. Please press <Insert> to return to the previous screen.  $-1$ -t Index -w 10 8 70 23 An Index is not available for the readme file. Please press <Insert> to return to the previous screen.